## **Authentication Keys**

consumerKey = bbae36baea2ef8dcd1f9a8a88cc59f06 consumerSecret = '5edc426ec2965bba17c96e766c47ad73 oauth\_token = 819dc5826cd08cca9c57d392ba2b305e doauth\_token\_secret = 97565ea77d5c8c8f7c63b8f5f3916656

## **APIurl for category jewelry**

https://www.overnightmountings.com/api/rest/itembom

## **Example of API request call**

[https://www.overnightmountings.com/api/rest/itembom?](https://www.overnightmountings.com/api/rest/itembom?page_number=1&number_of_items=30&category_id=134&diamond_quality=B)**page\_number**=1&**number\_of\_items**=30&**cat egory\_id**=134&**[diamond\\_quality](https://www.overnightmountings.com/api/rest/itembom?page_number=1&number_of_items=30&category_id=134&diamond_quality=B)**=B

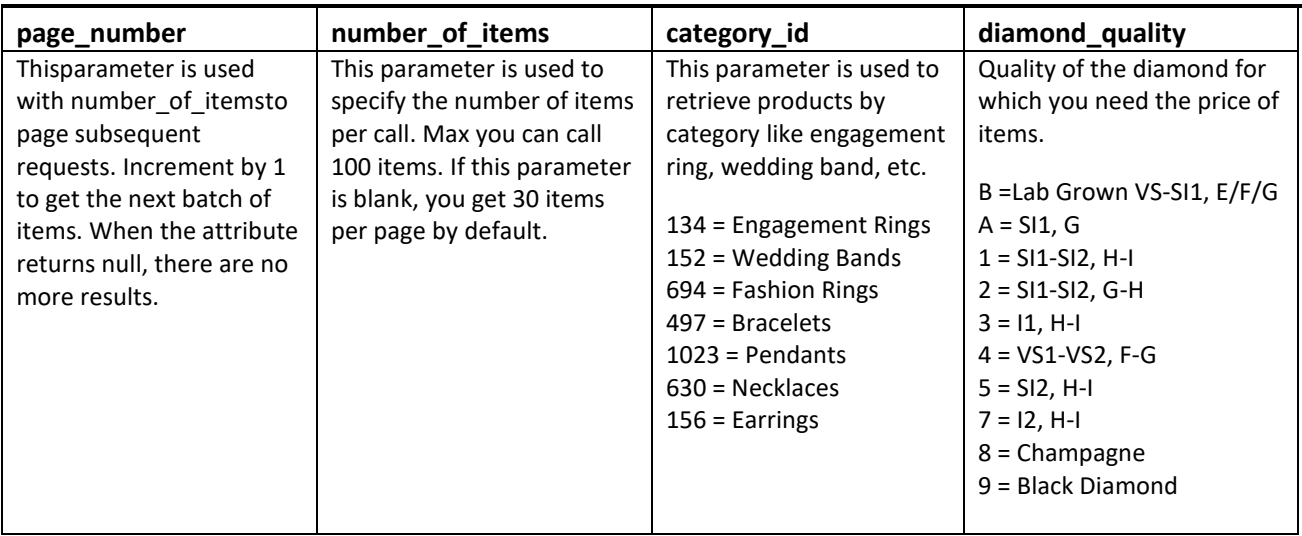

NOTE: The above example of API request call give you 30 items per call, increment page\_number by 1 on next call give you the next 30 items etc. Category is Engagement Rings (134); diamond quality is Lab Grown Diamond.For quick downloading time, prices are pre-calculated for diamond quality B or 2 at\$1,950 gold&\$1,050 platinum. If you request other diamond qualities, the prices will be calculated dynamically while downloading.A prolonged downloading time will be expected.

### **Response of the API request call**

#### Product API

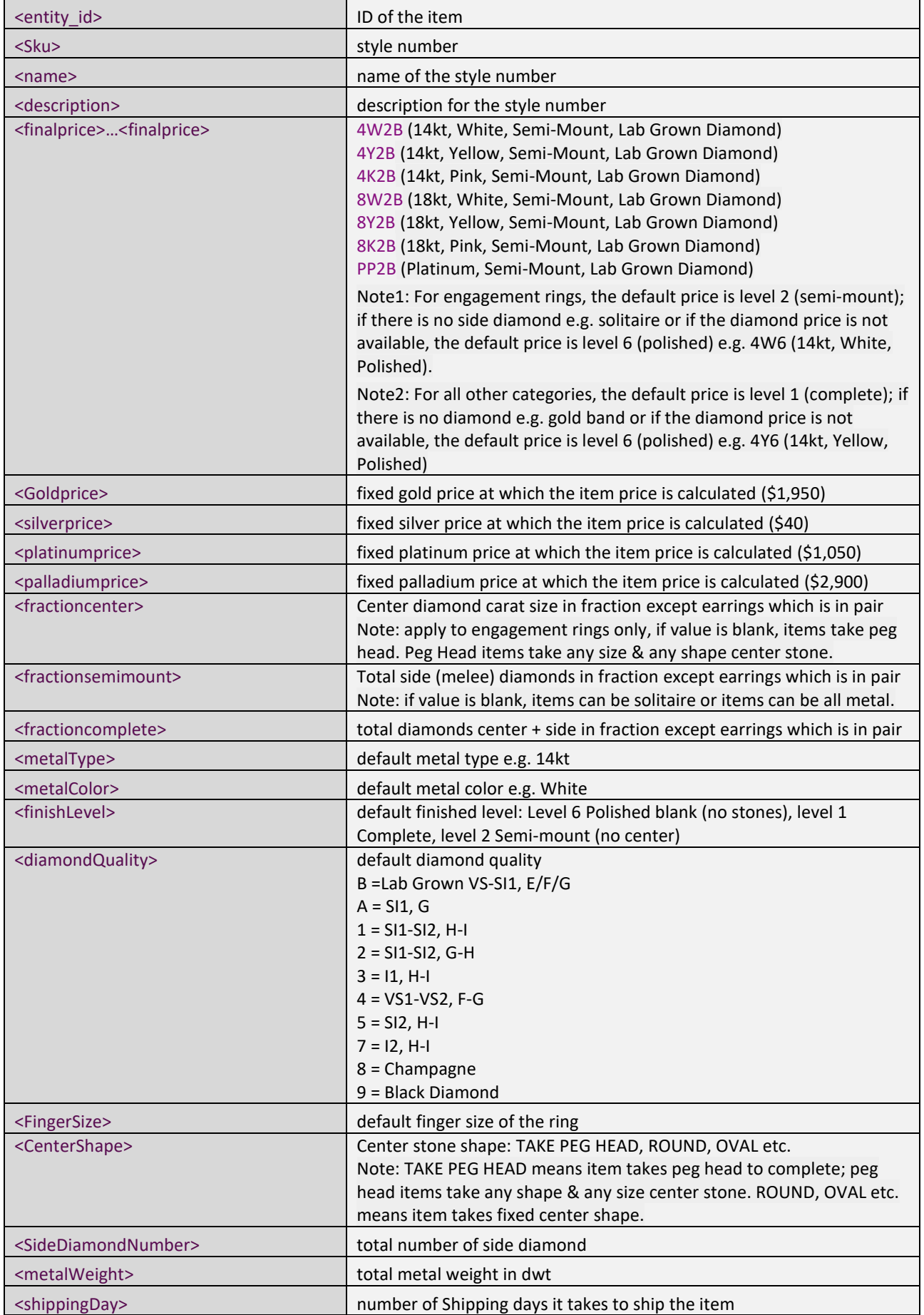

Product API

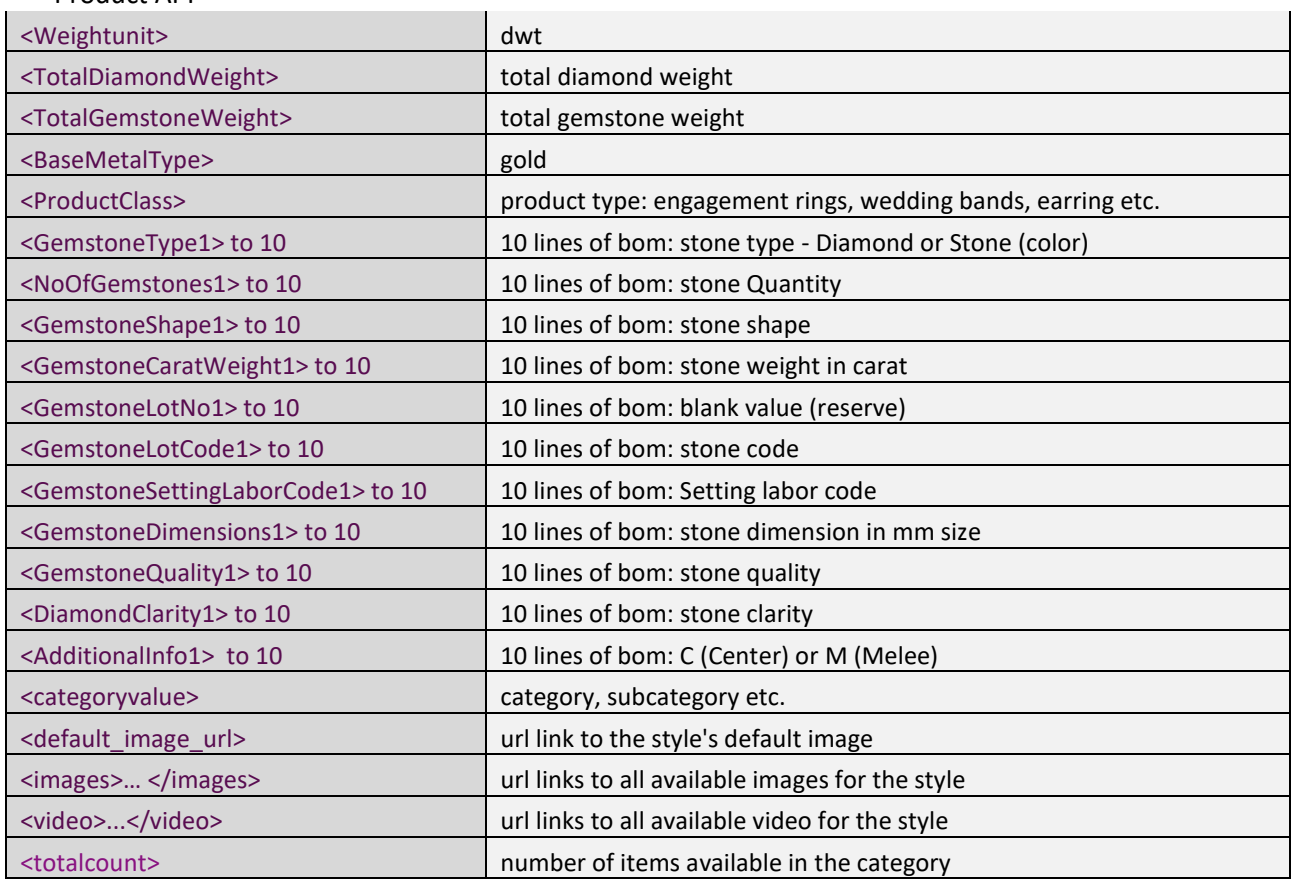

## **API url for In-stock jewelry**

https://live.ovnight.com/api/rest/instockitem

# **Example of API request call**

[https://www.overnightmountings.com/api/rest/instockitem?](https://www.overnightmountings.com/api/rest/instockitem?page_number=1&number_of_items=30&category_id=1200)**page\_number**=1&**number\_of\_items**=30&**c [ategory\\_id](https://www.overnightmountings.com/api/rest/instockitem?page_number=1&number_of_items=30&category_id=1200)**=1200

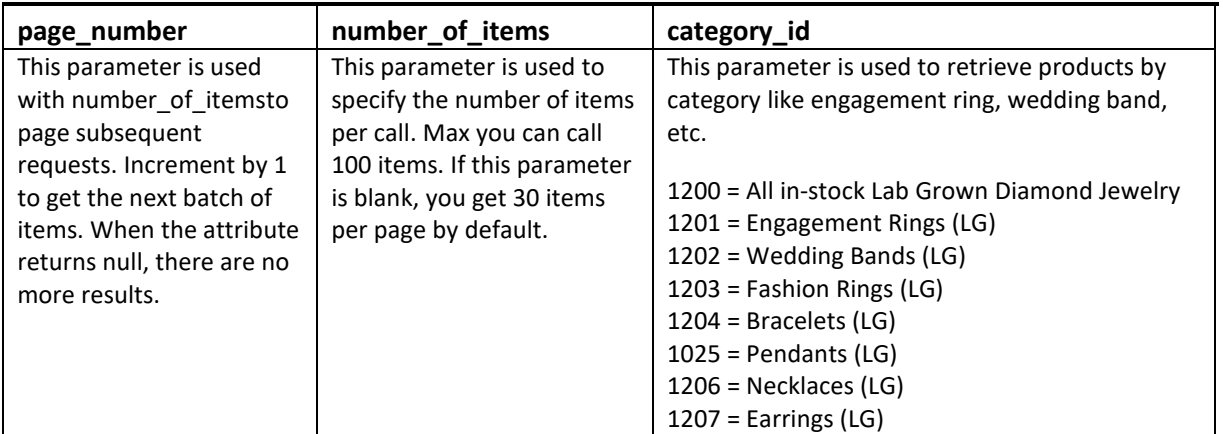

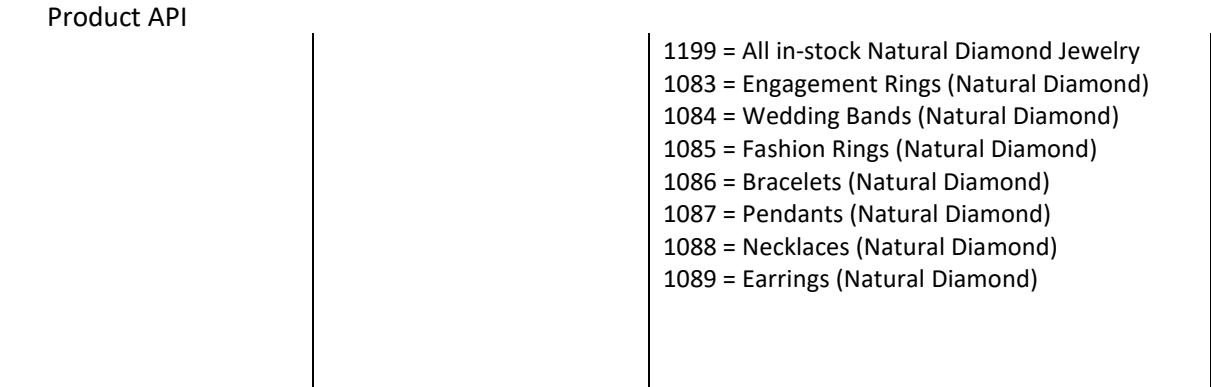

NOTE: The above example of API request call give you 30 items per call, increment page\_number by 1 on next call give you the next 30 items etc. Category is all lab grown diamond jewelry (1200).Each in-stock item's variation is specific. Check the attributes metal type, metal color, level (finished), quality (diamond) &fingersize (Rings & bands) for the specifics. We update the in-stock inventory at the current metal market every 3 hours. We strongly suggest downloading and staging the necessary data to maintain your website's product listings.

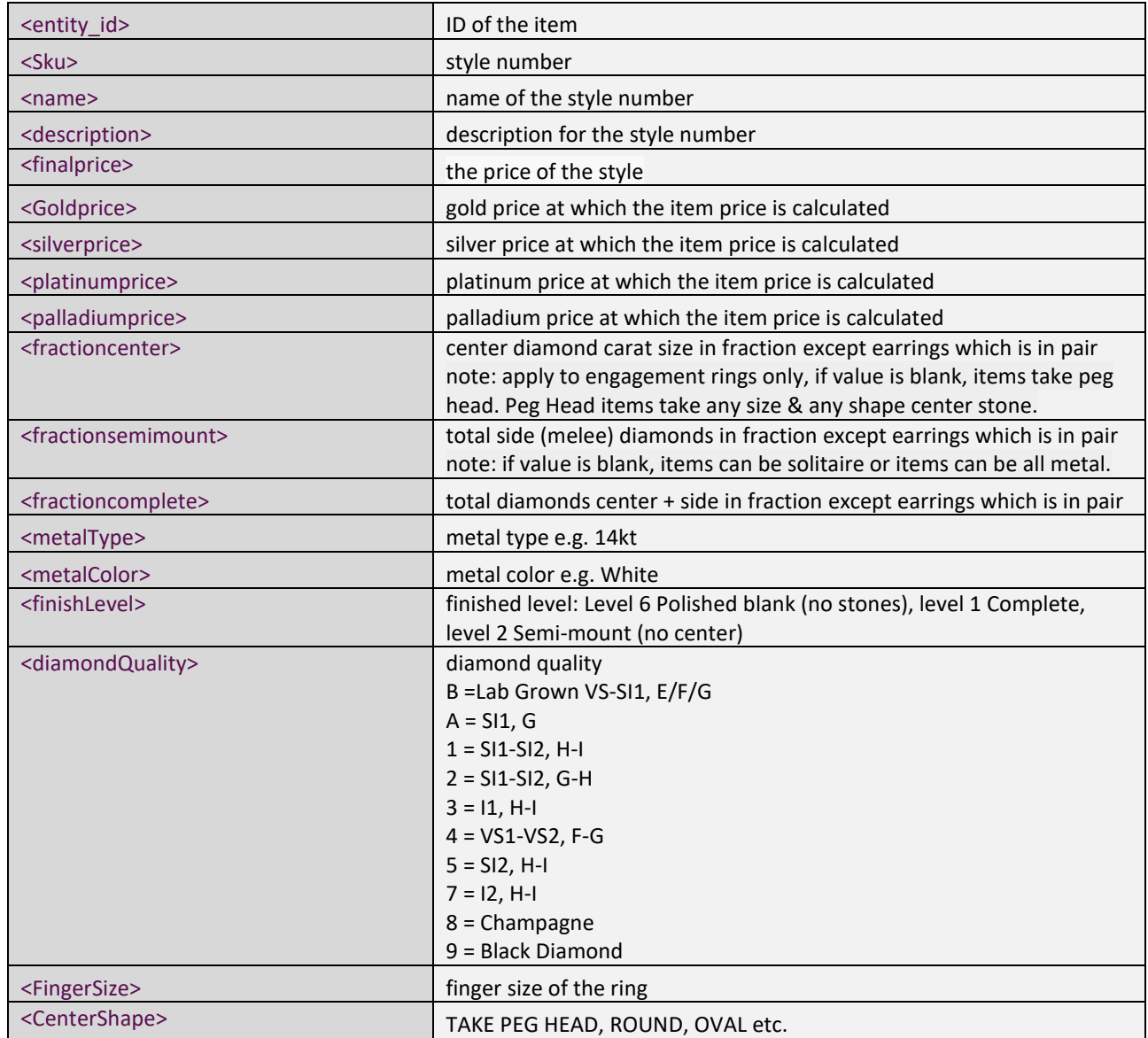

## **Response of the API request call**

Product API

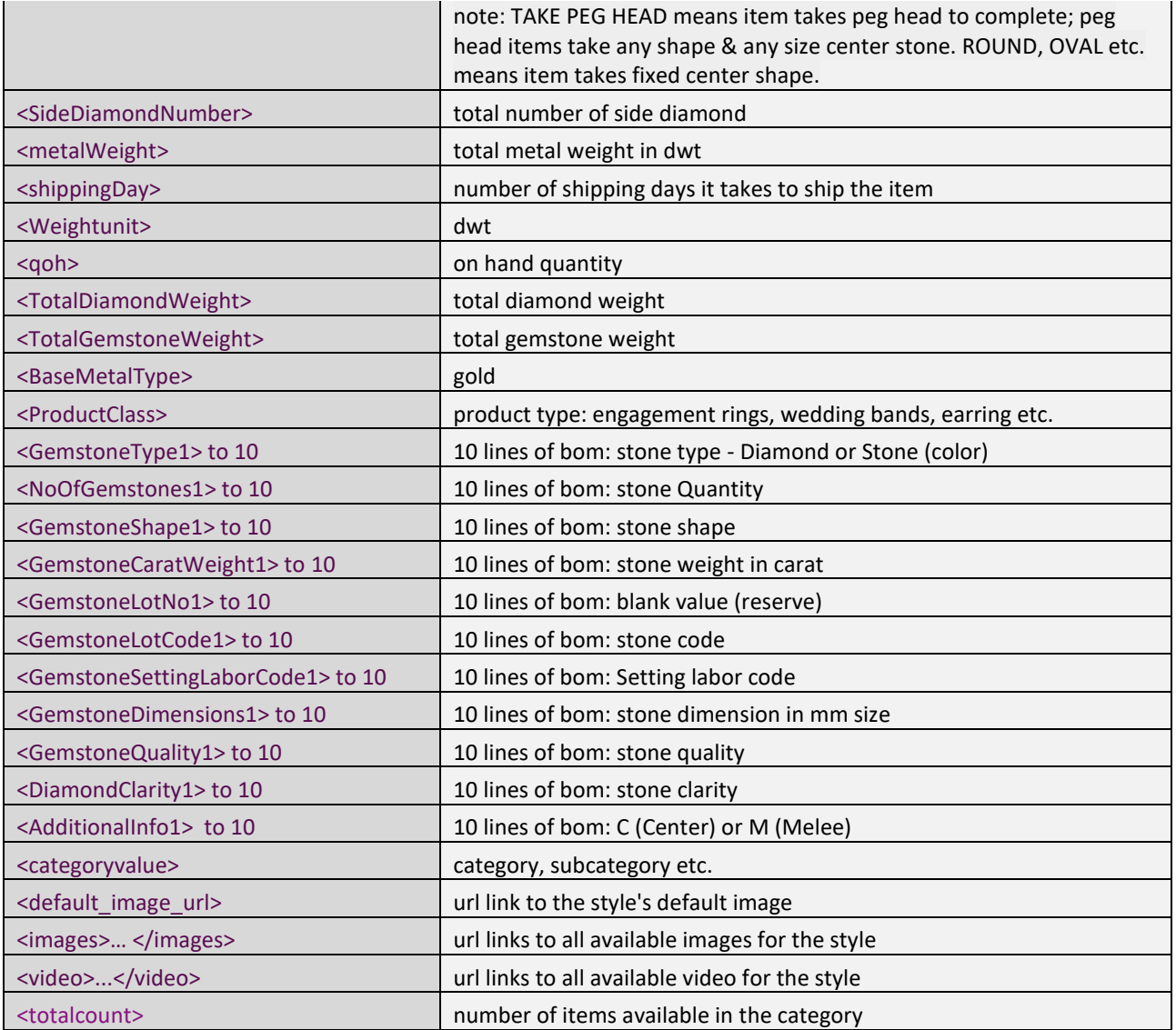